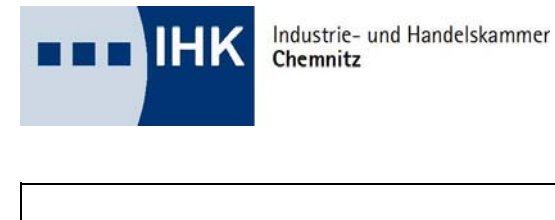

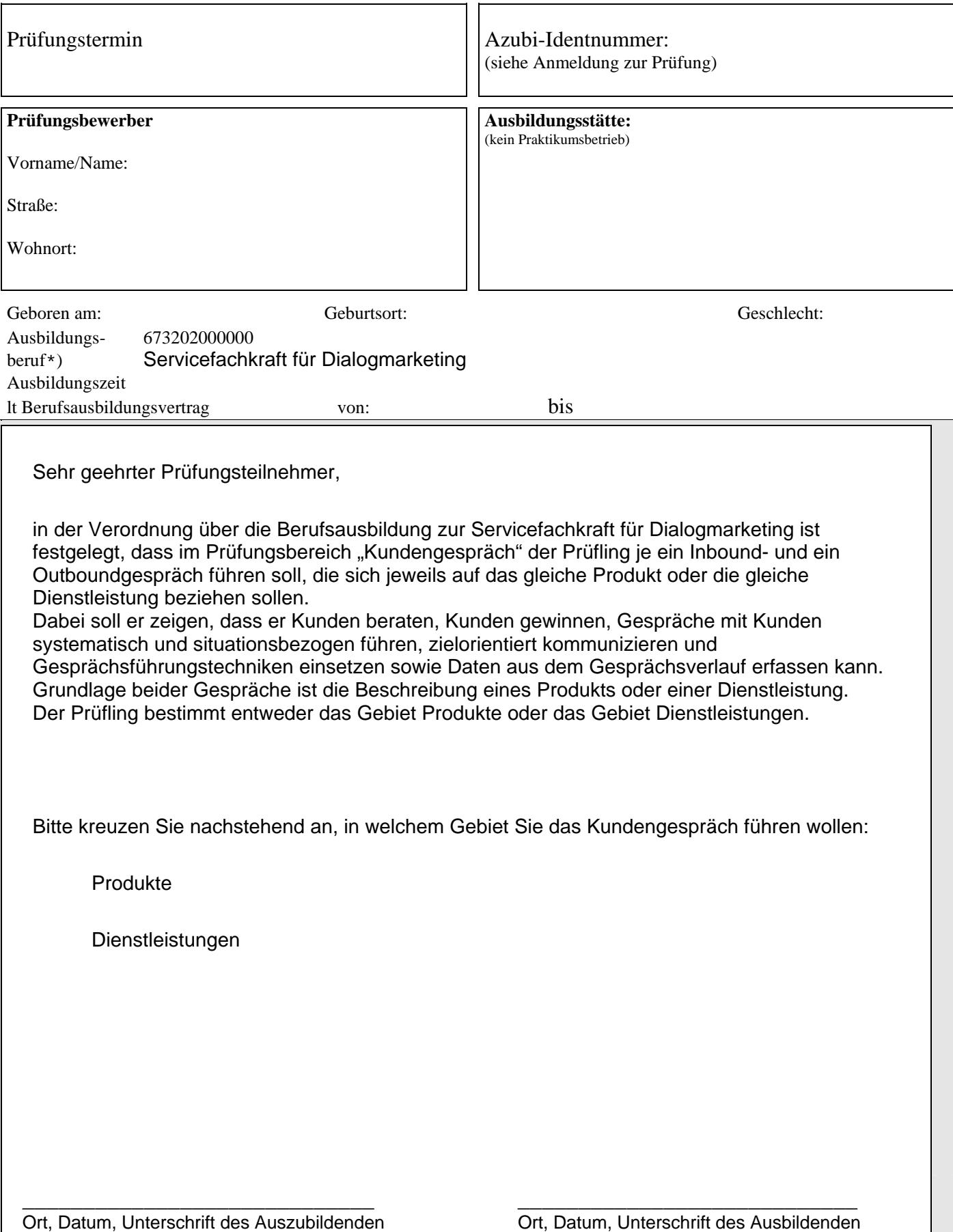

Diese Erklärung ist verbindlich und kann nachträglich nicht mehr geändert werden !